**Arbeitsbericht**

Arbeitsbericht drucken

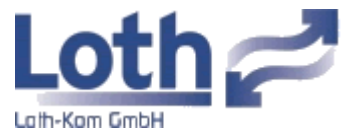

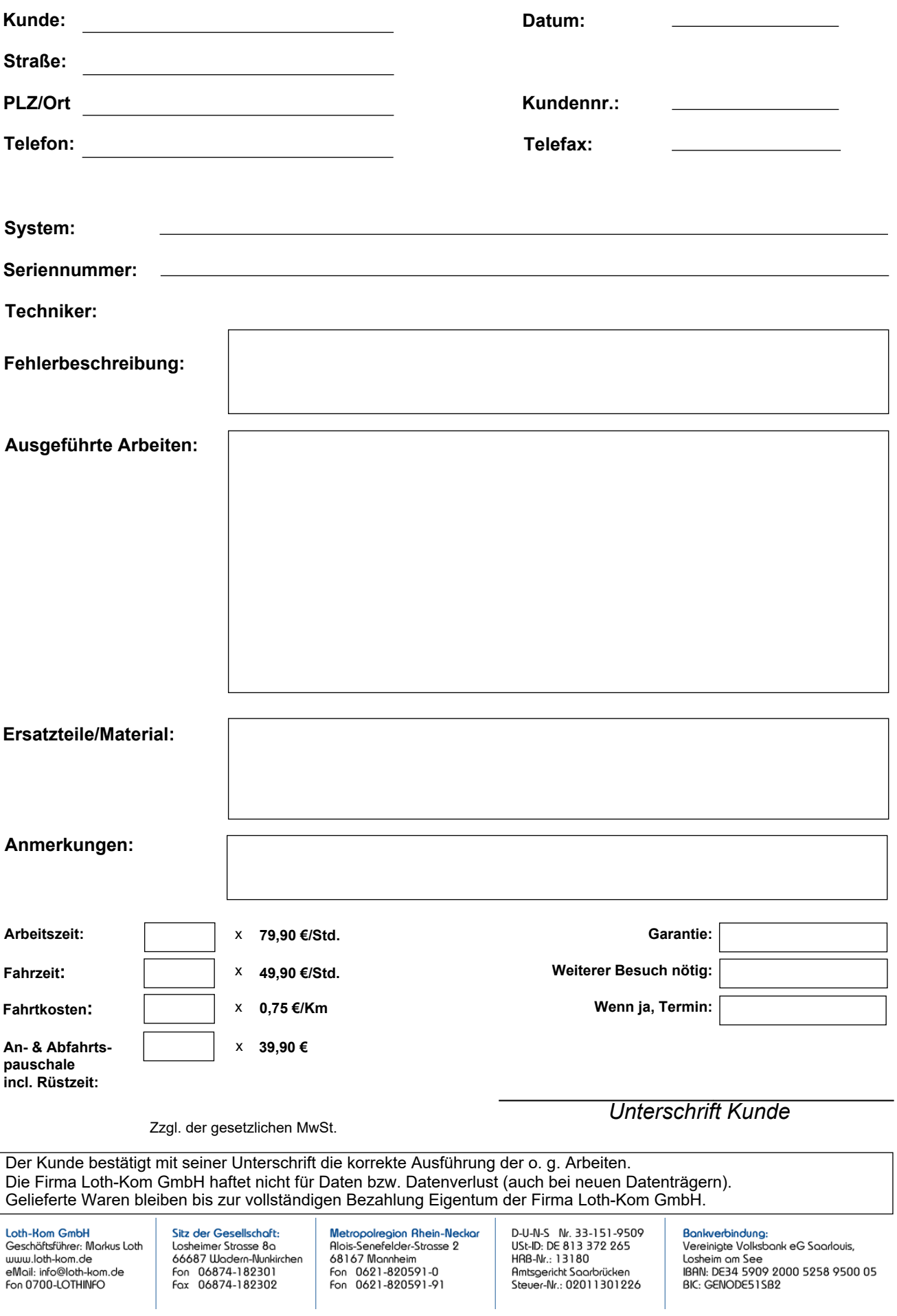